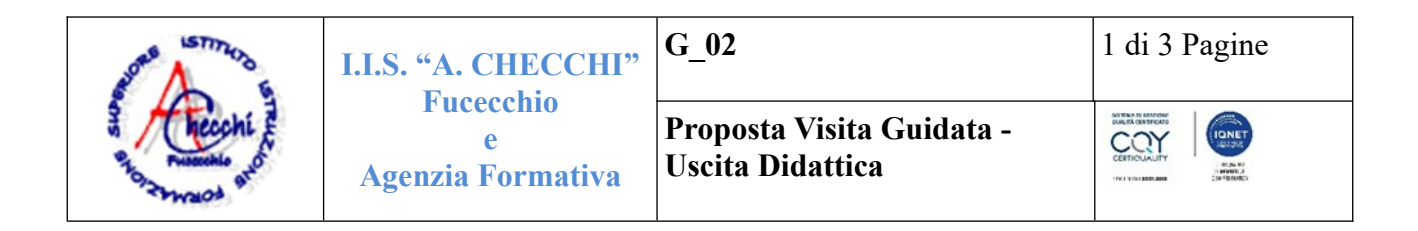

## **Al Dirigente Scolastico**

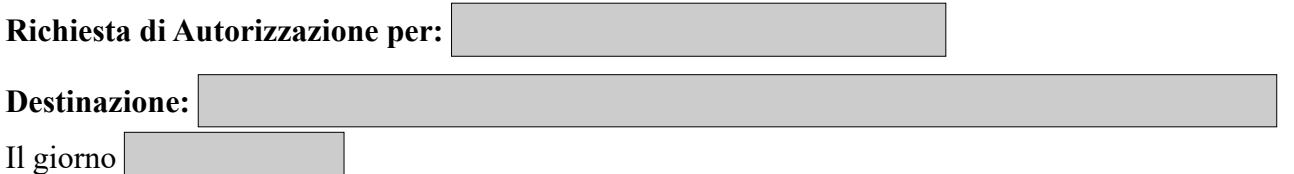

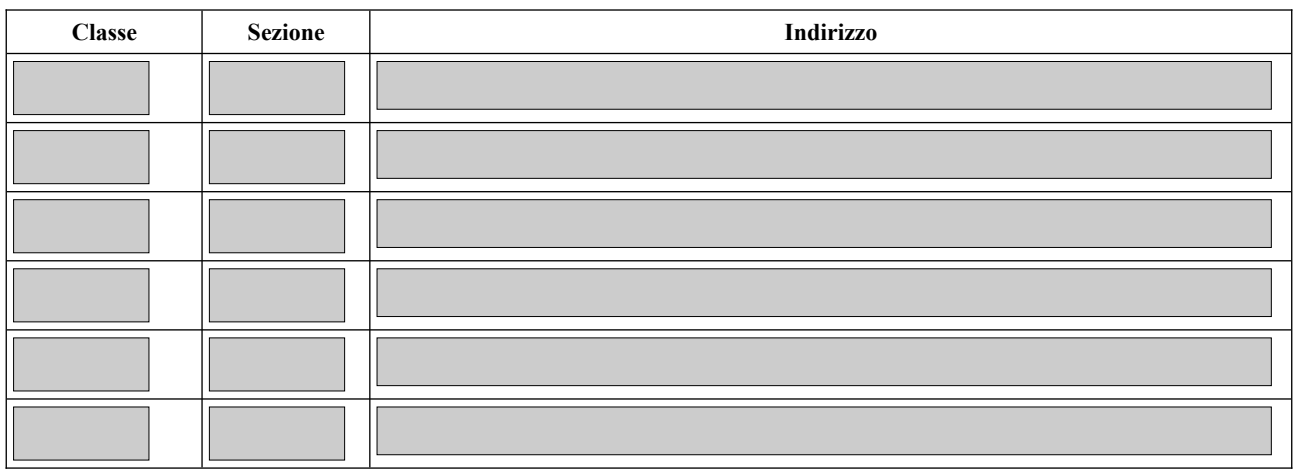

Il/La sottoscritto/a docente

In ottemperanza alle vigenti disposizioni

#### **CHIEDE**

l'autorizzazione ad effettuare il Visita Guidata – Uscita Didattica in oggetto, approvato dal CdC del

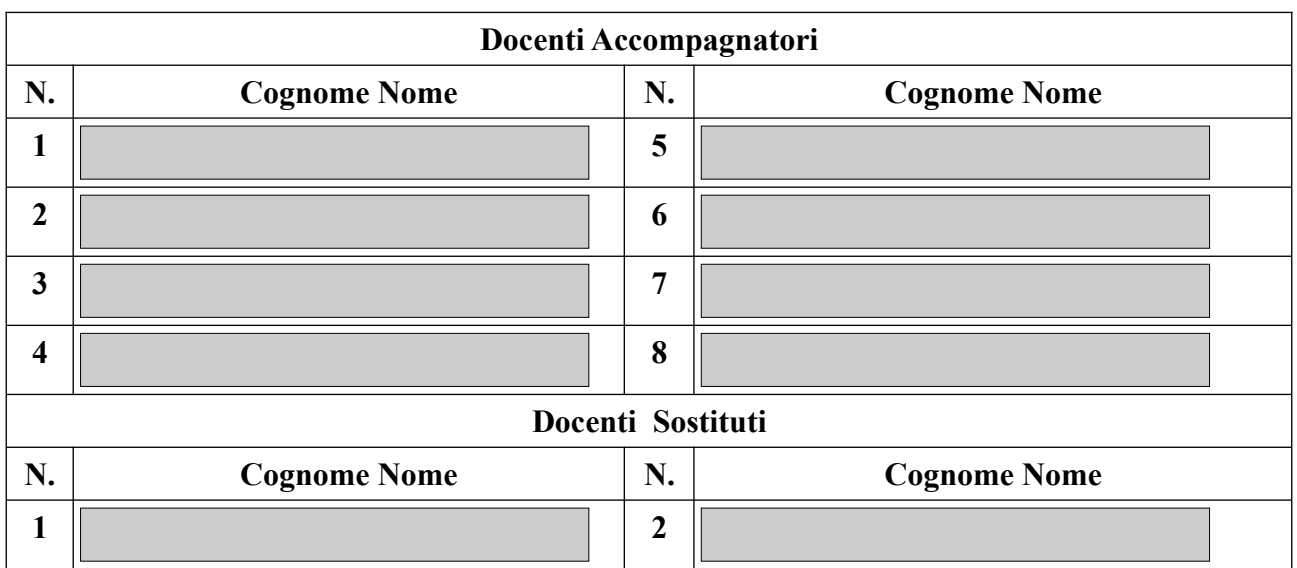

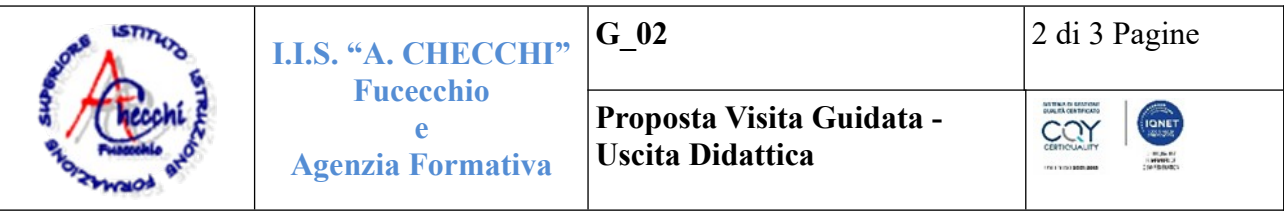

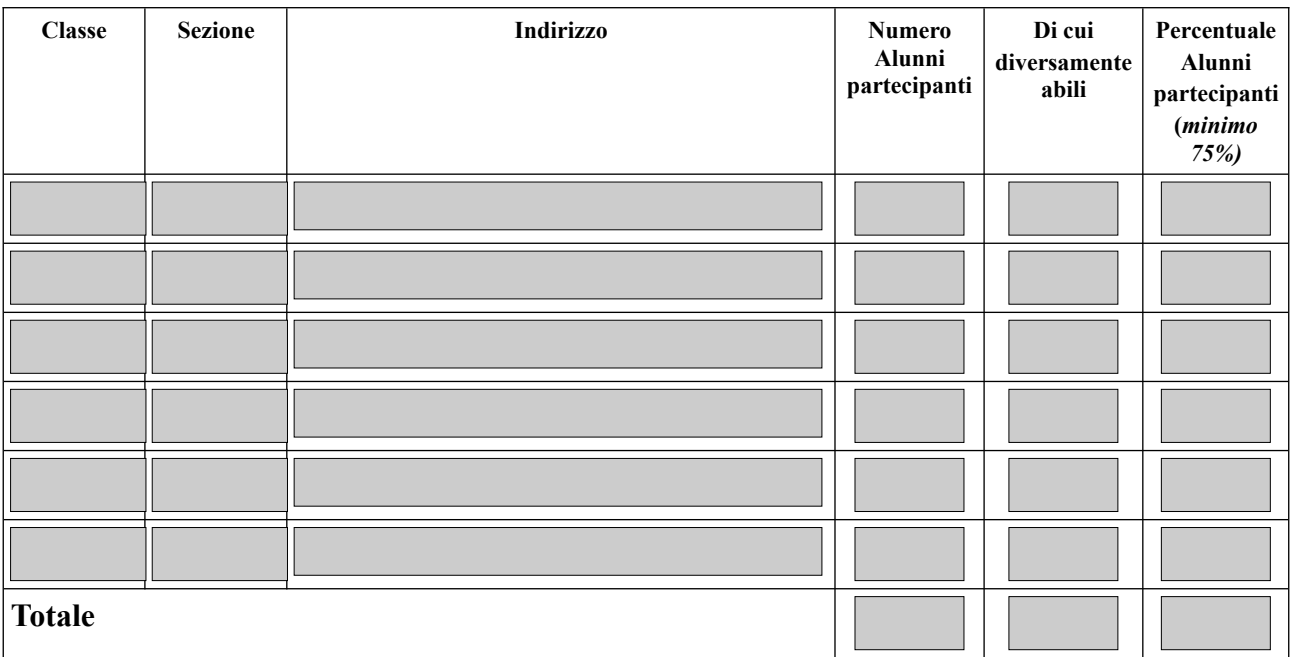

# **Programma di massima della Visita guidata – Uscita Didattica:**

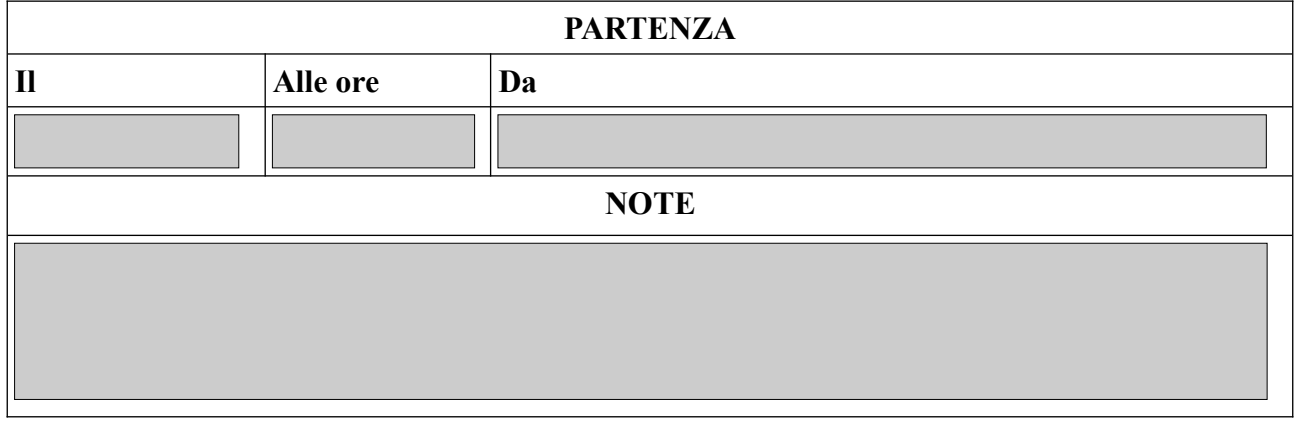

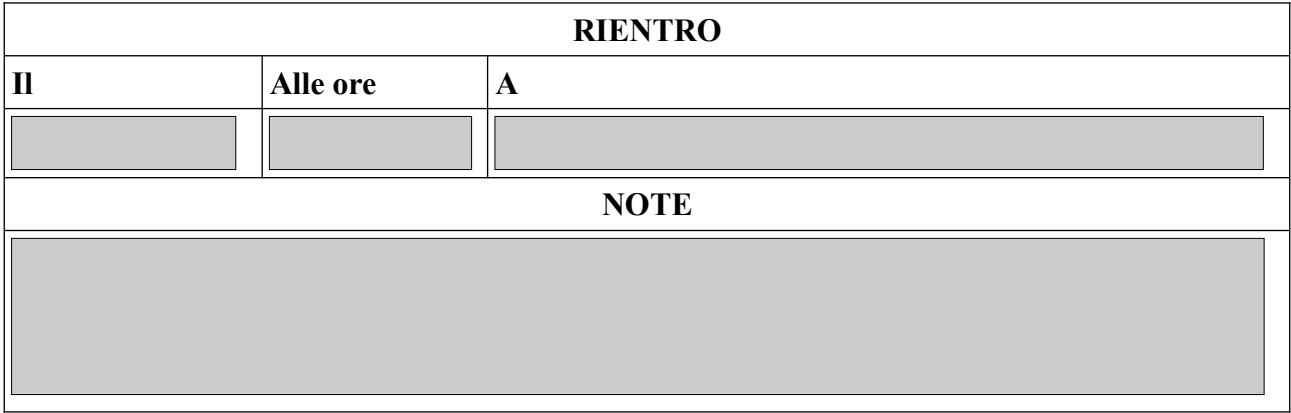

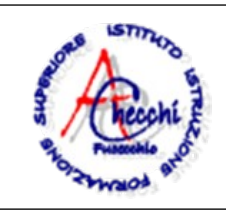

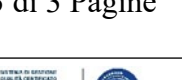

CQY

 $\boxed{2}$ 

Mezzo di Trasporto:

**Altre Richieste Specifiche**

### **Motivazioni didattiche della proposta**

### **Obiettivi educativi e risultati attesi**

Data

**Firma del Docente Referente**

Vista la documentazione presentata, il Dirigente Scolastico:

**AUTORIZZA**

**NON AUTORIZZA**

**Il Dirigente Scolastico Prof.ssa Genny Pellitteri**